**Georgia Department of Behavioral Health & Developmental Disabilities** *Frank W. Berry, Commissioner* 

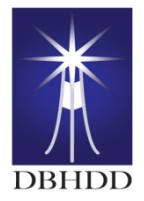

**Division of Developmental Disabilities**

*Two Peachtree Street, NW, Suite 22-203, Atlanta, Georgia 30303-3142 404-657-2252* 

## **TRAINING ANNOUNCEMENT Positive Behavior Support Webinar**

The Department of Behavioral Health and Developmental Disabilities(DBHDD)Division of Developmental Disabilities is pleased to announce an introductory webinar for all Developmental Disability provider agencies that may be interested in participating in an upcoming statewide offering of the Positive Behavior Support Training Curriculum (PBSTC) authored by Dennis Reid and Marsha Parsons. All providers desiring to receive the training must have at least one agency management representative participate in this webinar. This webinar will provide full details related to this training opportunity so that providers may make informed decisions about their participation.

The PBSTC is publicized and distributed internationally by the American Association on Intellectual and Developmental Disabilities (AAIDD). Originally published in 2004, it has been successfully implemented by service providers and agencies across the country and abroad. The curriculum teaches direct support staff and supervisors the principles of behavior support for use with people with intellectual disabilities. Some of the many topics covered include:

Topics for Direct Care Staff Topics for Supervisors

Dignity & Behavior Support Understanding Functions Analyzing Data Defining Behavior **Community Community Community** Using Prompts<br>
Improving the Environment **Procedures** Procedures **Providing Staff Performance** Improving the Environment Teaching Procedures Improving Staff Performance<br>
Understanding the A-, B-, C-<br>
Teaching Functional Skills Modeling & Training Understanding the A-, B-, C-<br>
How to Offer Choices **Collecting Data** Collecting Data **Evaluating BSPs** How to Offer Choices Using Reinforcement

The implementation in Georgia will involve training trainers within each participating agency who will then be able to train their own staff. The actual training is set to begin in June 2014. The goal is for all direct care staff across the state to possess the skills taught in this curriculum. There is no cost to providers to have their staff become a trainer. Additionally, agencies with staff that successfully complete the trainer class will receive a free trainer copy of the curriculum (valued at \$395).

## **Intended Audience**

The intended audience for this introductory webinar is appropriate representatives (agency director, training director, clinical director, behavior professional, and/or other key management)from each DD provider agency that are interested in participating in the upcoming Positive Behavior Support Training Curriculum. The goal is for the leadership at the agency responsible for making the decision as to whether the agency is willing to commit to the process would participate in this webinar so he/she could make an informed decision.

## **Presenter**

The presenter for this webinar and for the subsequent trainer sessions will be Denny H. Reid, Ph.D, who is also the author of the curriculum. Dr. Reid has over 35 years experience as a manager and clinician, and has consulted with human service agencies in the majority of states of the United States as well as Canada and New Zealand. He has published over 100 refereed journal articles focusing on applied behavior analysis and authored or co-authored seven books. In 2007 he was awarded Fellowship status in the Association for Behavior Analysis International and in 2006 received the American Association on Intellectual and Developmental Disabilities Annual Research Award. Dennis is the founder and current director of the Carolina Behavior Analysis and Support Center in Morganton, North Carolina. His company has employed adults with severe autism in a supported work capacity for the last 15 years.

His co-presenter for this webinar will be Clint Trusty who is the Director of Behavior Support for the Division of Developmental Disabilities.

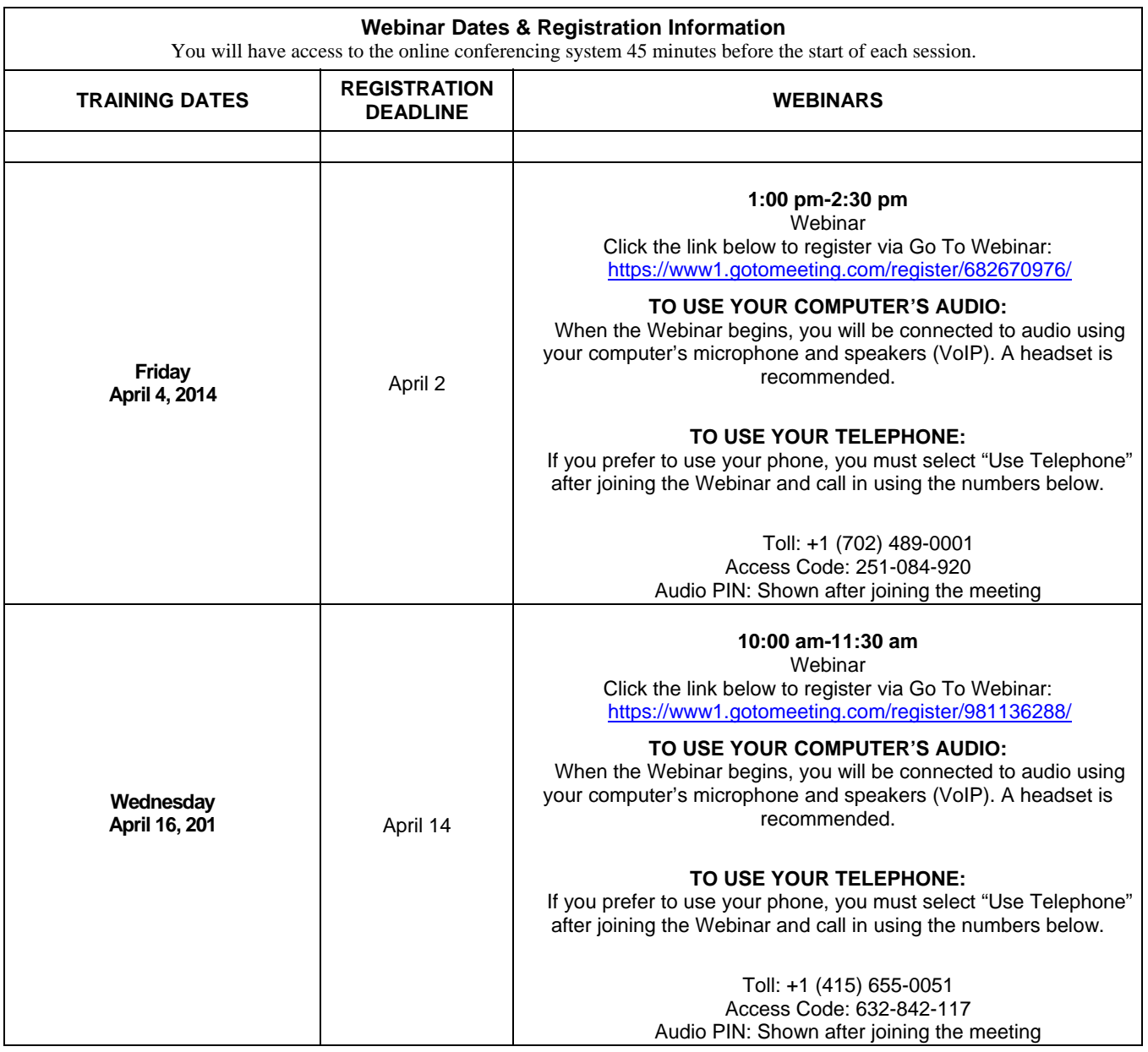

## **REGISTRATION:**

To participate in a webinar, you will need an internet connection and speakers at a minimum. A microphone and camera are suggested for two-way communication. After registering, participants will be sent specific instructions to download the Go To Webinar software. Testing is strongly encouraged so that unforeseen issues are resolved prior to the webinar. You can test the webinar functionality on April 2 from 10am – 11am. Click on the corresponding link for testing only: https://www1.gotomeeting.com/register/900294769/

Please register no later than 2 days in advance of the webinar to allow ample time to provide the technical support all participants need to ensure good connections. Please register each participant, whether viewing individually or in a group.

**Please note:** CEUs and Certificates of Attendance will not be given for this training.

For registration questions, please email Michael Moryc at moryc@cviog.uga.edu.